УДК 62

ż

## **Система для формирования распределенного температурного поля**

*Седова Нелли Алексеевна*

*Приамурский государственный университет им. Шолом-Алейхема магистрант*

## **Аннотация**

В работе предложно схемотехническое решение многоканального регулятора температуры с микроконтроллерным управлением. Разработанный регулятор предназначен для формирования 16 зон нагрева, создающих распределенное температурное поле, управляемых вручную с основного блока либо автоматически по сигналу с компьютера

**Ключевые слова:** регулирование мощности, температурная уставка, температурное поле.

# **The distributed temperature field forming system**

*Sedova Nelly Alekseevna Sholom-Aleichem Priamursky State University master's student*

## **Abstract**

In this paper prepositional schematic multi-channel temperature controller solution with microcontroller control. The developed regulator to form 16 heating zones, creating a distributed temperature field, controlled manually from the main unit or automatically by a signal from a computer is designed.

**Keywords:** power regulation, temperature setting, temperature field.

Для мониторинга параметров физических полей, распределенных на некоторой площади, перспективно использовать волоконно-оптическую измерительную систему на основе распределенной волоконно-оптической измерительной сети (ВОИС) [1-5]. Применение таких волоконно-оптических измерительных систем позволяет контролировать параметры физических величин в отдельных областях пространства и иметь представление о пространственном распределении исследуемых параметров. Общая схема волоконно-оптической измерительной системы представлена на рис.1. В качестве ВОИС применяется совокупность волоконно-оптических измерительных линий (ВОИЛ), которые укладываются на некоторой исследуемой области в определённом порядке, чаще всего рассматривается взаимно-перпендикулярная укладка с добавлением третьего, диагонального, направления, при этом каждая из этих измерительных линий регистрирует внешнее физическое воздействие и передаёт информацию на приёмник оптического излучения.

ż

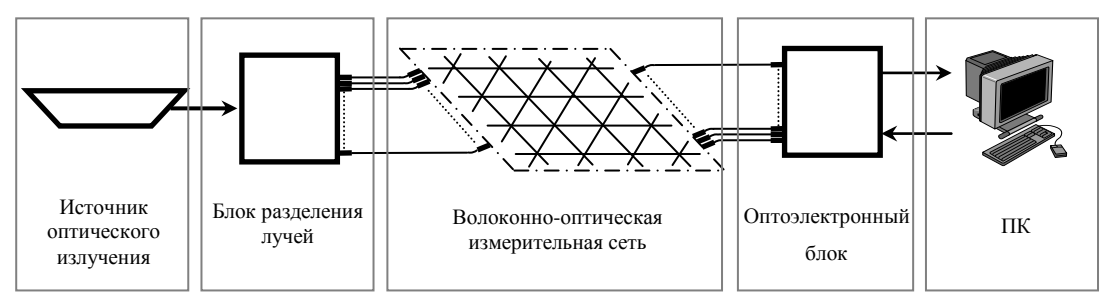

Рисунок 1 – Схема волоконно-оптической измерительной системы

Таким образом, возникает задача определения параметров измеряемых физических полей по характеристикам оптического излучения, проходящего через ВОИЛ. Следует отметить, что такая задача относится к томографическому типу. Для корректного решения подобной томографической задачи необходимо применять специализированные методы, например, привлекать алгоритмы машинного обучения. В связи с использованием алгоритмов машинного обучения перед использованием таких измерительных систем их необходимо обучать, т.е. подавать на узлы ВОИС эталонные воздействия и наблюдать отклик системы. Таким образом, создаются обучающие страницы, представляющие собой массивы данных, несущих информацию о весовых коэффициентах сети.

В настоящей работе предлагается решение задачи обучения ВОИС с укладкой 44 внешним температурным воздействиям. Посредством тиражирования подобных элементов поля можно покрыть любые протяженные исследуемые области физических полей или технических объектов. Скалярное температурное поле создается с помощью 16 нагревательных элементов, расположенных непосредственно под узлами ВОИС. Нагреватели управляются посредством микроконтроллерного 16 канального регулятора мощности. Регулятор работает по принципу подачи на нагрузку нескольких полупериодов сетевого напряжения с последующей паузой. Преимуществом таких регуляторов является то, что моменты коммутации симисторов совпадают с моментами перехода сетевого напряжения через ноль, поэтому уровень радиопомех резко снижен. Регулятор не содержит аналоговых регулирующих элементов, что значительно упрощает настройку и увеличивает стабильность работы. Принципиальная схема регулятора представлена на рис 2.

ż

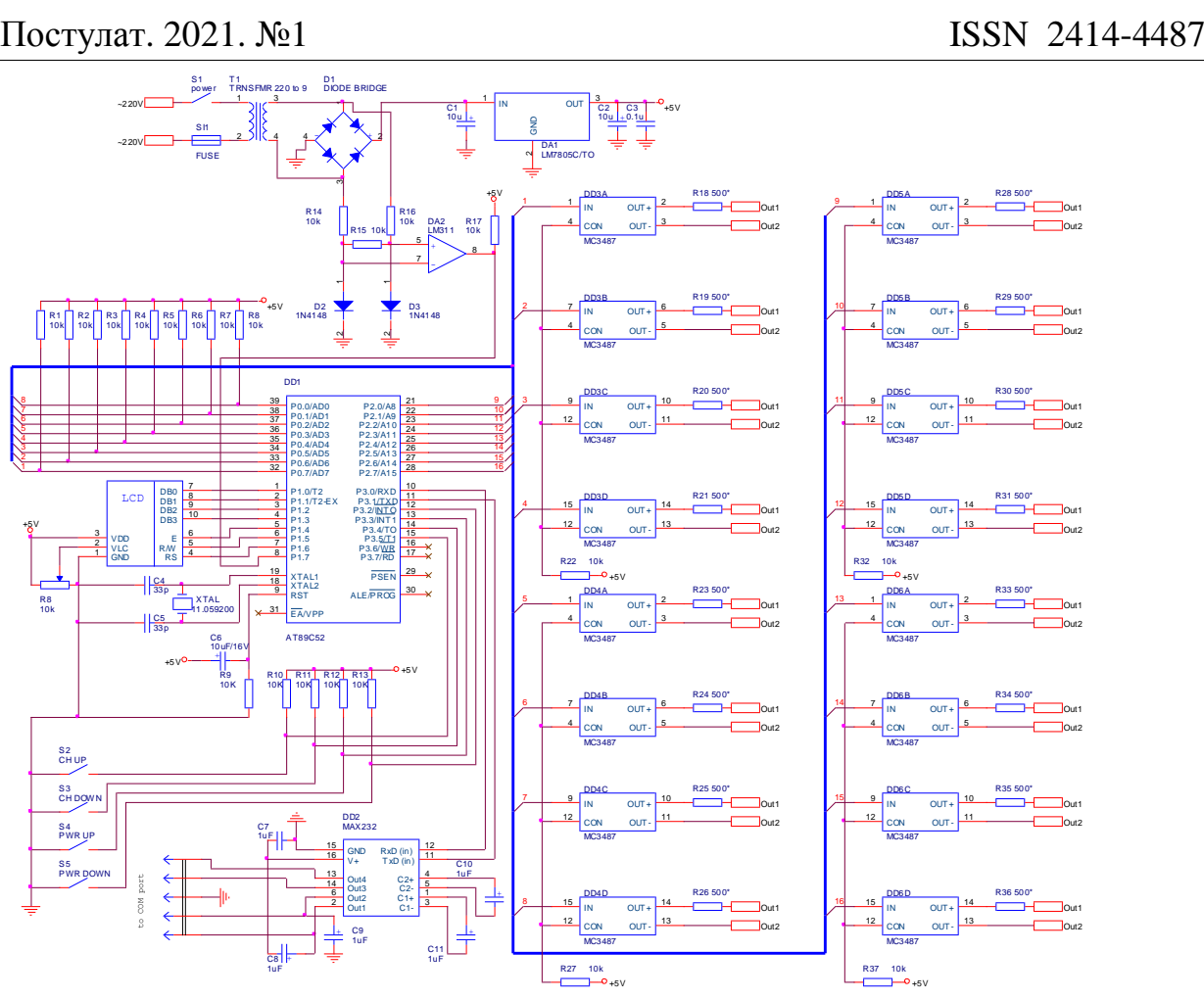

Рисунок 2 – Принципиальная схема 16 канального регулятора мощности

Принципиальная схема силового узла показана на рис 3. Отметим, что силовой узел управляется сигналами с драйверов и располагается непосредственно у нагревательного элемента.

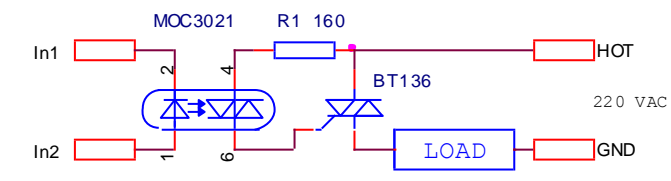

Рисунок 3 – Силовой узел регулятора мощности

За основу регулятора мощности в настоящей работе принят микроконтроллер AT89C52 фирмы ATMEL. К порту P1 подключен однострочный жидкокристаллический дисплей. Двадцать знакомест дисплея позволяют отображать информацию о текущем канале, мощности в этом канале и режиме работы регулятора (рис. 4). Выбор канала и регулировка мощности в нагрузке на выбранном канале осуществляется с помощью кнопок S2 – S5. Кратковременное нажатие одной из кнопок S2 или S3 вызывает инкремент/декремент канала, а кратковременное нажатие одной из кнопок S4 или S5 вызывает изменение мощности на один шаг.

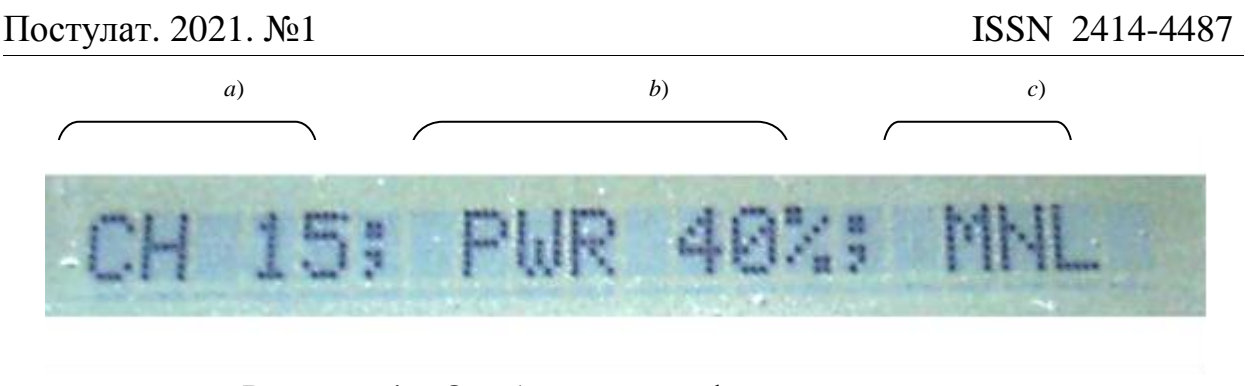

Рисунок 4 – Отображение информации на дисплее *a*) – Канал (0 - 15) *b*) – мощность в указанном канале (шаг регулирования – 2% от напряжения источника питания) *c*) – режим работы (ручной / автоматический)

Алгоритм работы основной программы представлен на рис 5. Программа содержит подпрограмму обслуживания дисплея, подпрограмму работы с асинхронным портом и подпрограмму выборки фазы. В оперативной области памяти микроконтроллера создается массив данных value\_array[16] имеющий 16 значений. Номер элемента массива несет в себе информацию о выбранном канале, значение элемента – процент мощности в нагрузке от сетевого напряжения.

В автоматическом режиме работы схемы значения массива контроллер получает через СОМ-порт от управляющего компьютера, в ручном режиме – с помощью кнопок S2 – S5. Привязка работы схемы к сетевому напряжению осуществляет компаратор DA1. На его входы через резисторы R14, R16, поступает переменное напряжение с вторичной обмотки трансформатора питания, ограниченное диодами VD2, VD3. Переключения компаратора происходят в моменты перехода сетевого напряжения через ноль. Выход компаратора опрашивается программно. В момент смены знака компаратора происходит обращение к двумерному массиву cut\_array[51][50].

В соответствии с данными массива каждому каналу подается команда вырезать либо пропустить текущий полупериод фазы сетевого напряжения. Такой табличный метод вырезки позволяет распределить полупериоды, в течение которых симистор какого-либо канала открыт, равномерно по всей повторяющейся последовательности.

ż

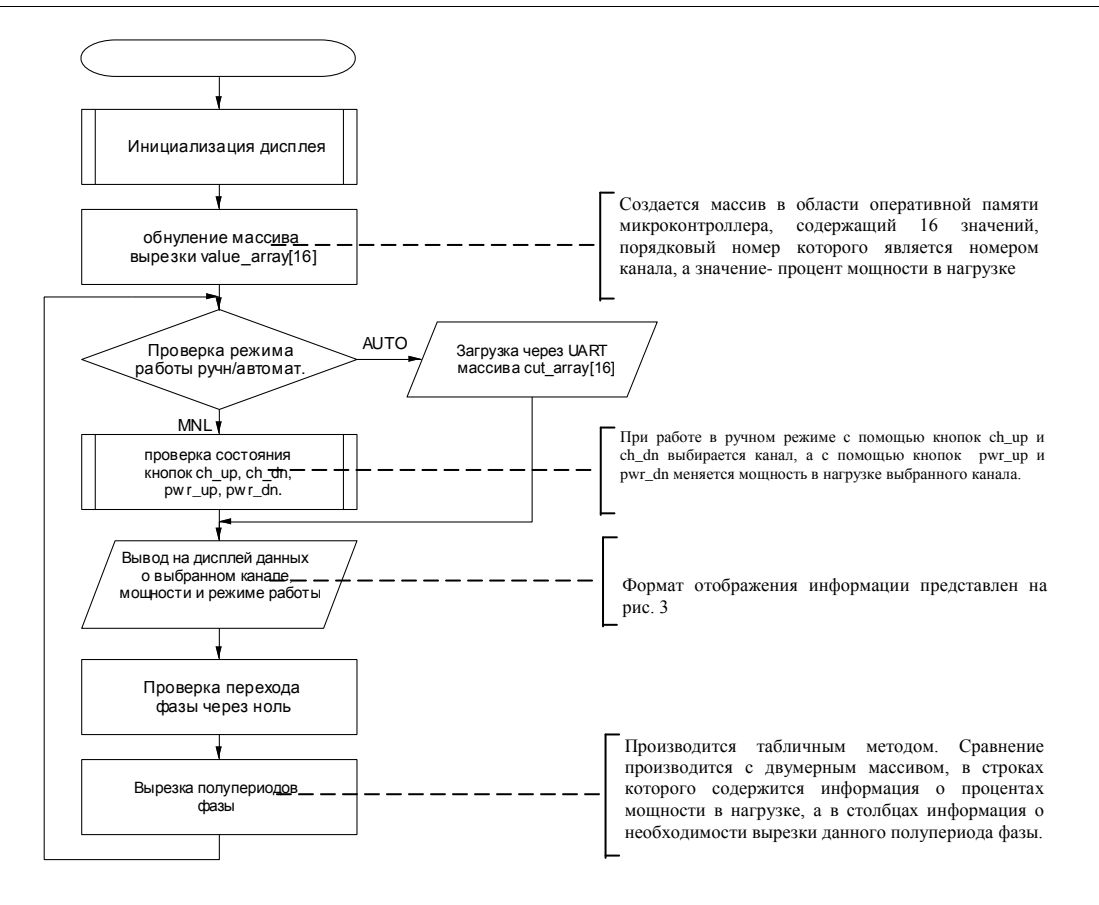

Рисунок 5 – Алгоритм работы программы микроконтроллера

Достоинства такого метода управления нагревателями: низкий уровень радиопомех, высокая стабильность работы, простота конструкции. Недостаток заключается в погрешности установки мощности при малом шаге регулировки, зависит от стабильности сетевого напряжения.

## **Библиографический список**

- 1. Agrawal G. P. Nonlinear fiber optics //Nonlinear Science at the Dawn of the 21st Century. Springer, Berlin, Heidelberg, 2000. С. 195-211.
- 2. Hartl I. et al. Integrated self-referenced frequency-comb laser based on a combination of fiber and waveguide technology //Optics express. 2005. Т. 13. №. 17. С. 6490-6496.
- 3. Xu K. et al. Optical fiber humidity sensor based on water absorption peak near 2-μm waveband //IEEE Photonics Journal. 2019. Т. 11. №. 2. С. 1-8.
- 4. Chen R., Yan A., Wang Q., Chen K.P. Fiber-optic flow sensors for hightemperature environment operation up to 800 //◦C. Opt. Lett. 2014. Т.39. С. 3966–3969.
- 5. Kreger S.T., Gifford D.K., Froggatt M.E., Soller B.J., Wolfe M.S. High Resolution Distributed Strain or Temperature Measurements in Single- and Multi-Mode Fiber Using Swept-Wavelength Interferometry // Optical. Fiber Sensors. 2006. С. ThE42.